Each exam has a category for every topic in the body-of-knowledge as defined by ASQ. Configure your own exam by choosing the number of question and the categories on the exam. The exam is timed (with a pause button in case you are interrupted), and your score is tabulated by category to expose weaknesses.

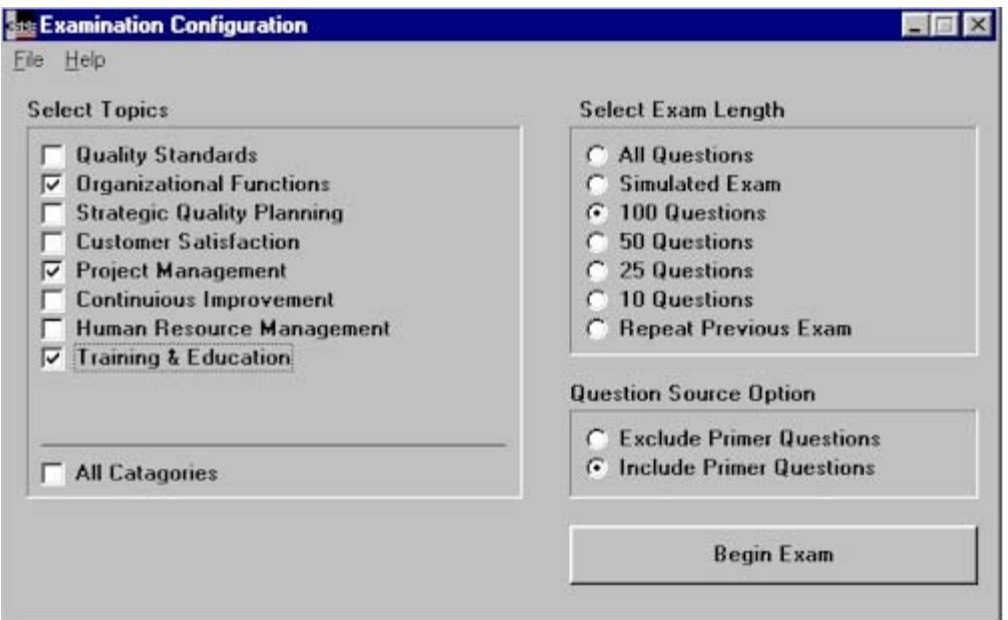